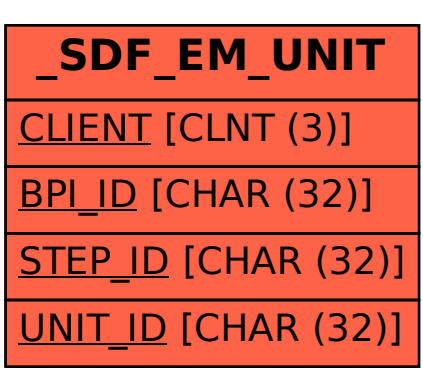

SAP ABAP table /SDF/EM\_UNIT {Exception Management - Unit Table}